# 6

## Creating

### Bloom's Digital Taxonomy

#### Definition (Anderson & Krathwohl)

**Creating:** Putting the elements together to form a coherent or functional whole; reorganising elements into a new pattern or structure through generating, planning or producing.

#### Key Verbs (Bloom's Digital Taxonomy)

Designing, Constructing, Planning, Inventing, Devising, Making, Programming, Filming, Animating, Blogging, Video blogging, Mixing, Remixing, Wiki-ing, Publishing, Videocasting, Podcasting, Directing/producing, Building or compiling mash-ups

#### Possible Activities (Bloom's Digital Taxonomy)

Film (Movie maker, iMovie, Adobe premier elements Online tools www.jumpcut.com, www.eyespot.com, www.pinnacleshare.com, www.cuts.com, www.animoto.com, www.dvolver.com)

Presentation (presentation tools - Powerpoint, Impress, Zoho presentation tool, Photostory, Google present. Comic creation tools - comic life, hypercomic, online tools)

**Story** (Word Processing - WP or web published – mixbooks etc., DTP, Presentation, podcasting, photostory, voicethread, Comic creation tools)

Programming Visual Studio.net, Marvin, Lego Mindstorms, Scratch, Alice, Game maker Project Management (WP, Ganttproject for Gantt charts and PERT Charts, Openproj for gantt, Pert and critical pathways) calendars; flow charts [inspiration, freemind, C-Map, smartideas], mind maps)

Blogging/vlogging - Blogging tool, blogger, wordpress, edublogs, classroom blogmiester, bloglines voicethread, skype,

Plan(Inspiration, Cmap, free mind, Word Processing, Calendar)

Model (Sketchup, Blender, Maya3d PLE, autocad)

Song (finale notepad, WP, Sound recorder, Audacity, podcasting, recording narration)

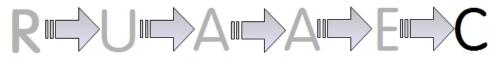

Created by Andrew Churches - http://edorigami.wikispaces.com